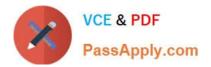

# C\_S4TM\_2020<sup>Q&As</sup>

SAP Certified Application Associate - Transportation Management in SAP S/4HANA

## Pass SAP C\_S4TM\_2020 Exam with 100% Guarantee

Free Download Real Questions & Answers **PDF** and **VCE** file from:

https://www.passapply.com/c\_s4tm\_2020.html

### 100% Passing Guarantee 100% Money Back Assurance

Following Questions and Answers are all new published by SAP Official Exam Center

Instant Download After Purchase

- 100% Money Back Guarantee
- 😳 365 Days Free Update
- 800,000+ Satisfied Customers

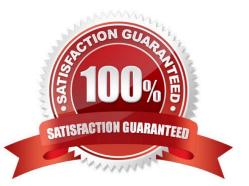

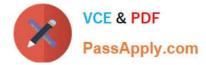

#### **QUESTION 1**

To which of the following document types can you assign change controller strategies?

Note: There are 2 correct answers to this question.

- A. Order-based transportation requirement
- B. Service order
- C. Freight order
- D. Forwarding order

Correct Answer: AD

#### **QUESTION 2**

What is created manually in SAP TM and assigned to the shipping point location? Please choose the correct answer.

- A. Connecting existing manufacturing control systems
- B. The business partner for the shipping point
- C. Data receivers are networked without integration gaps.

Correct Answer: B

#### **QUESTION 3**

Which SAP ERP master data elements can be transferred to SAP TM? There are 3 correct answers to this question.

- A. Shipping Point
- B. Supply Area
- C. Material
- D. Customer
- Correct Answer: ACD

#### **QUESTION 4**

What is frequently the leading master data system? (1 correct answer)

- A. environment PPF
- B. the ERP system

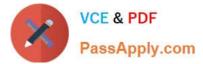

- C. component under
- D. application reusable

Correct Answer: B

#### **QUESTION 5**

What is initiated from SAP ERP as a shipper needs to perform shipping activities with the SAP TM system? Please choose the correct answer.

- A. Order integration
- B. AP EWM using
- C. Deliveries that are sent
- D. You can integrate SAP TM

Correct Answer: A

| Latest C S4TM 2020 | C S4TM 2020 Practice | C S4TM 2020 Study Guide |
|--------------------|----------------------|-------------------------|
| <u>Dumps</u>       | Test                 |                         |